# **Informationen zum Mikrozensus 1996 und Hinweise zur Verarbeitung des Setups zum Einlesen der Daten**

# **Inhalt**

- Was ist der Mikrozensus?
- Datenerhebung
- **Stichprobe**
- Erhebungsprogramm
- **Besonderheiten**
- Zugang zum Mikrozensus
- Service-Angebot des German Microdata Lab bei ZUMA
- Hinweise zur Verarbeitung des Setups
- Recodierungen und Missing-Kategorien im Mikrozensus 1996 im Vergleich zum Schlüsselverzeichnis
- Besonderheiten des Setups Mikrozensus 1996
- Hochrechnung, Gewichtung, Vergleich mit Veröffentlichungen des Statistischen Bundesamtes
- Prüfung des eingelesenen Materials Mikrozensus 1996
- Übersicht der Eigenschaften des Mikrozensus 1996
- Hinweise auf Materialien zum Mikrozensus

# **Was ist der Mikrozensus?**

Der Mikrozensus ist eine repräsentative 1-Prozent-Bevölkerungsstichprobe, die bereits seit 1957 in Westdeutschland erhoben wird. Mit dem Mikrozensusgesetz von 17.1.1996 traten neue Regelungen, die sich vor allem auf das Erhebungsprogramm beziehen, in Kraft. Die Stichprobe umfasst 1996 Informationen zu bevölkerungs- und arbeitsmarktstatistischen Strukturdaten von ca. 800.000 Personen in 350.000 Haushalten.

# **Datenerhebung**

Die Daten des Mikrozensus 1996 wurden in der Berichtswoche vom 22. bis 28. April 1996 durch die Statistischen Landesämter erhoben. Die Befragung findet im Regelfall mündlich statt, ein kleiner Teil erfolgt mittels schriftlicher Auskunft der Befragten. Für alle Beteiligten besteht gemäß der gesetzlichen Regelungen Auskunftspflicht. Nur wenige Fragen sind freiwillig zu beantworten. Der Mikrozensus ist eine Haushaltsstichprobe, d.h. alle Personen in einem Haushalt werden entweder direkt befragt, bzw. eine erwachsene Person gibt Auskunft über die weiteren (alle minderjährigen) Haushaltsmitglieder. Der Mikrozensus umfasst auch ausländische Haushalte. Zur Erhebung ihrer Angaben wird der gleiche Fragebogen verwendet wie bei deutschen Haushalten. Die Daten werden schließlich von den Statistischen Landesämtern aufbereitet und beim Statistischen Bundesamt zu einem Datensatz zusammengespielt.

# **Stichprobe**

Für den Mikrozensus 1996 gilt das Stichprobedesign aus dem Jahre 1990. Das stichprobenmethodische Grundkonzept des Mikrozensus ist nach wie vor die einstufige Klumpenstichprobe. Innerhalb eines Auswahlbezirkes werden alle Haushalte befragt. Grundlage für die Auswahlbezirke sind ganze Gebäude oder bei größeren Gebäuden Gebäudeteile. Die Gebäude der Auswahlgrundlage wurden dabei nach der Zahl ihrer Wohnung in drei Größenklassen bzw. Schichten eingeteilt, zusätzlich wurden Gebäude mit vermuteten Gemeinschaftsunterkünften einer Sonderschicht zugeordnet. im Gegensatz zum früheren Stichprobenplan ergibt sich für die einzelnen Schichten eine geringere Durchschnittsgröße, im Jahre 1989 umfasste eine Schicht noch durchschnittlich 23 Wohnungen, im Auswahlplan 1990 nur noch durchschnittlich 9 Wohnungen. Zusätzlich wurde eine stärkere regionale Schichtung eingeführt. Als regionale Schichten wurden Raumeinheiten von durchschnittlich ca. 350.000 Einwohnern herangezogen. In den alten Bundesländern ergaben sich 170, in den neuen Bundesländern 31 regionale Schichten. Auf Grund dieser Umstellung auf stärkere regionale Schichtung und die Reduzierung der Klumpengröße sind die Angaben nun stärker regionalisierbar und auch unterhalb der Regierungsbezirksebenen aussagekräftig. In den alten Bundesländern basiert die Grundauswahl auf den Daten

der Volkszählung 1987; in den neuen Bundesländern und Ostberlin wurden hingegen die Daten des "Bevölkerungsregisters Statistik" herangezogen. Die Neubautätigkeit wird entsprechend berücksichtigt.

# **Erhebungsprogramm**

Mit dem Mikrozensusgesetz Anfang des Jahres 1996 ergeben sich für den Mikrozensus 1996 einige Veränderungen im Erhebungsprogramm. Nach wie vor teilt sich das Fragenprogramm des Mikrozensus in ein gleichbleibendes Grundprogramm, das sozioökonomische Grundinformationen liefert und die laufende Beobachtung des Arbeitsmarktes ermöglicht sowie ein jeweiliges Ergänzungsprogramm auf. Neu ist jedoch, dass das Grundprogramm um die bislang nur im Rahmen der EU-Arbeitskräfteerhebung erhobenen Merkmale ergänzt wurde. Andere Teile der EU-Arbeitskräfteerhebung werden weiterhin an einen Auswahlsatz von bis zu 0,5% gestellt. Die Fragen zur Ermittlung der Erwerbsbeteiligung wurden nach den international geltenden Standards des Labour-Force-Konzeptes neu gestaltet. Der Leitfragenkatalog wurde durch die Frage nach der (hauptsächlichen) geringfügigen und gelegentlichen Beschäftigung ergänzt. Es wurde zusätzlich erfragt, ob und warum ein bestehendes Beschäftigungsverhältnis in der Berichtswoche nicht ausgeübt wurde (Erziehungs- und Sonderurlaub, Zeitrente). Ab 1996 werden neben den jährlich zu erhebenden Merkmalen eine Reihe von Merkmale nur noch im Abstand von 4 Jahren erhoben. Der bislang existierende zwei- bzw. dreijährliche Turnus entfällt damit. In den Bereichen Lebenspartnerschaft, Bildung, Pflege und der Situation ein Jahr vor der Erhebung wurden zusätzlich neue Variablen in das Erhebungsprogramm aufgenommen. Das Scientific Use File enthält zusätzlich zur nationalen Klassifizierung der Berufe die Kodierung nach der Internationalen Klassifizierung der Berufe ISCO 88-COM.

Im Grundprogramm, das sich an alle Haushalte richtet, sind im Mikrozensus 1996 folgende Bereiche enthalten:

- Fragen zur Wohnung/zum Haushalt
- Fragen zu den Personen im Haushalt
- Schulbesuch
- Ausbildung
- **Erwerbsbeteiligung**
- Erste Erwerbstätigkeit
- Zweite Erwerbstätigkeit
- Arbeitsuche/Arbeitsplatzwechsel
- Unterhalt, Einkommen
- Altersvorsorge
- Krankenversicherung
- Pflegeversicherung

Neben den jährlich zu erhebenden Merkmalen des Grundprogramms (Auswahlsatz 1%) gibt es eine Reihe weiterer Merkmale, die mit einem Auswahlsatz bis zu 0,5% in einem Ergänzungsprogramm erhoben werden. Im Ergänzungsprogramm 1996 sind folgende zusätzliche Bereiche enthalten:

- berufliche und allgemeine Aus- und Weiterbildung
- Ergänzende Angaben zur Erwerbstätigkeit
- Frühere Erwerbstätigkeit
- Situation ein Jahr vor der Erhebung
- Pflegebedürftigkeit, Leistungen der Pflegeversicherung
- Zusatzangaben zur beruflichen Ausbildung
- Pendlereigenschaften
- Zusatzangaben für Ausländer
- Zusatzangaben zur Erwerbstätigkeit

# **Besonderheiten**

Im Grundfile sind die Regionalangaben Bundesland und eine vergröberte Gemeindegrößenklasse, die aus Anonymisierungsgründen z.T. zusammengefasst wurden, enthalten. Mit Hilfe eines speziellen Codes der Variablen Gemeindegrößenklasse kann zwischen West- und Ost-Berlin unterschieden werden. Die Ausprägungen der Variable Nationalität werden so aggregiert, dass eine Nationalitätengruppe in der Grundgesamtheit wenigstens 50.000 Einwohner umfasst. Bei den übrigen Variablen werden Merkmalsvergröberungen vorgenommen, damit in den univariaten Randverteilungen jede Ausprägung mindestens 5.000 Fälle in der Grundgesamtheit enthält. Als neue methodisch-technische Kennungen im faktisch

anonymisierten Grundfile des Mikrozensus 1996 wurden zum Zwecke der Varianzschätzung unter Berücksichtigung des komplexen Stichprobendesigns und der Qualitätsbeurteilung der Auskünfte Informationen zum Auswahlbezirk, der Gebäudeschicht und der Bogenart ausgewiesen. Zur intensiveren Nutzung der Daten wurde die Zahl der Haushalte in der Wohnung aufgenommen.

### **Zugang zum Mikrozensus**

Der Mikrozensus 1996 kann von unabhängigen inländischen Forschungseinrichtungen als faktisch anonymisierte 70-Prozent-Substichprobe (Scientific Use File) im Rahmen der Vereinbarung zwischen dem Statistischen Bundesamt und der GESIS zu Sonderkonditionen (Bereitstellungsgebühr von jeweils 65 Euro) beim Statistischen Bundesamt erworben werden. Die Mikrozensen 1989, 1991, 1993, 1995, 1997 - 2002 sind zu gleichen Konditionen zugänglich.

#### **Service-Angebot des German Microdata Lab bei ZUMA**

Das vorliegende Setup zum Einlesen der faktisch-anonymisierten Daten des Mikrozensus 1996 ist ein zentrales Serviceangebot des German Microdata Lab (GML) von ZUMA. Für Interessenten und Nutzer des Mikrozensus besteht die Möglichkeit, sich an das GML zu wenden und folgende Serviceleistungen in Anspruch zu nehmen:

- Beratung, inwieweit der Forschungsplan mit Daten aus dem Mikrozensus zu realisieren ist,
- Beratung und evtl. Unterstützung beim Verfassen des Antrags (Forschungsplans),
- Beratung zu technischen Fragen (EDV-Voraussetzungen, Datensicherheit etc.) und
- Beratung zu Auswertungs- und Analysefragen.

siehe auch: <http://www.gesis.org/Dauerbeobachtung/GML/index.htm>

#### **Hinweise zur Verarbeitung des Setups**

Das SPSS-Setup setup96.sps erfüllt folgende Aufgaben:

- Einlesen der Rohdaten, wie sie vom StBA bereitgestellt werden
- Umwandeln von alphanumerischen Variablen in numerische Variablen
- Ersetzen von fehlenden Werten (Blanks, @)
- Recodieren und Deklarieren der Missing Values
- Umformatierung des Hochrechnungsfaktors
- Hinzufügen der Variable Labels
- Hinzufügen der Value Labels
- Speichern des endgültigen SPSS-Systemfiles

Das Rohdatenfile des StBA enthält alle Variablen des Mikrozensus 1996. Damit das obige SPSS-Setup für jede mögliche Variablen-Auswahl verwendbar ist, wurden alle Variablen erfasst. Variablen, die Sie nicht bestellt haben, sind in Ihrem Rohdatenfile auf 0 oder BLANK gesetzt. Um einen Systemfile zu erzeugen, der nur die von Ihnen bestellten Variablen enthält, fügen Sie im SPSS-Setup (setup96.sps) in der letzten save outfile - Anweisung die Option /keep = (Variablennamen) hinzu und nennen dort Ihre bestellten Variablen.

Beispiel: SAVE OUTFILE = 'name.sav' /keep=EF1 EF2 ...

SPSS benötigt für temporäre Operationen ca. das Dreifache des Plattenplatzes des Rohdatenfiles. D.h. es sollten ca. 500 MB Plattenplatz zur Verfügung stehen.

### **Recodierungen und Missing-Kategorien im Mikrozensus 1996 im Vergleich zum Schlüsselverzeichnis**

Im Setup des Mikrozensus 1996 wurde größtenteils auf Recodierungen verzichtet. Recodierungen wurden nur vorgenommen, um den im Rohdatensatz nicht gekennzeichneten Missings einen numerischen Wert zu zuordnen. Im Folgenden wird die Systematik dieser Recodierungen kurz vorgestellt:

- 1. Soweit die 0 in den einzelnen Variablen nicht vergeben ist, wird die Missing-Kategorie mit der 0 gekennzeichnet.
- 2. Ist die 0 besetzt, so wird die Missing-Kategorie mit der 9 oder der 99 gekennzeichnet.
- 3. Ist auch die 9 in der Variable schon vergeben, so wird die 8 gewählt.

#### **Besonderheiten des Setups Mikrozensus 1996**

Der Mikrozensus 1996 weist Besonderheiten auf:

- 1. In der Variable EF569 "Bevölkerungsgruppe der Bezugsperson" tritt im Rohdatenfile die Kategorie "0" mit 102 Fällen auf. Diese 102 Fälle sind Personen in Gemeinschaftsunterkünften, die der Missing-Kategorie "leer" zugehören. Das gleiche Problem tritt bei den Variablen EF538 und EF558 auf. Mit dem Setup werden die 102 Fälle jeweils automatisch mit der Kategorie "Entfällt (Personen in Gemeinschaftsunterkünften)" zusammengefasst. Problematisch wirkt sich die Fehlcodierung in der Variable EF569 aus. Sie ist Grundlage für die Erstellung weiterer Bandsatzerweiterungen. In den Variablen EF528-EF531 "Anzahl der Kinder von ... bis ... Jahren im Haushalt" und EF576-581 "Anzahl der Kinder von ... bis ... Jahren in der Familie" wurden die 102 Fälle, die als Personen in Gemeinschaftsunterkünften zu identifizieren sind, jeweils der Kategorie "0 = Keine Kinder im Alter von ... bis ... Jahren" zugeordnet. Am Ende des Setups befindet sich eine Befehlssyntax, die dieses Problem behebt und die gegebenenfalls aktiviert werden kann.
- 2. Bei der Kontrolle der Variable EF688 (Beruf frühere Erwerbstätigkeit nach ISCO88 (COM)) fiel auf, dass im Rohdatensatz neben der Missing-Kategorie "leer" noch eine weitere, nicht weiter spezifizierte Kategorie mit der Ausprägung "0" auftaucht, die im Schlüsselverzeichnis nicht näher beschrieben wurde. Durch einige Test konnten diese beiden Gruppen unterschieden und genauer spezifiziert werden. Welche Personen sich in der Kategorie "0" bzw. "leer" (codiert mit 999) befinden, wurde im Schlüsselverzeichnis ergänzt. Darüber hinaus gibt es jedoch 11146 ungeklärte Fälle, bei denen nicht klar ersichtlich ist, warum ihnen für die ISCO88 (COM) keine Ausprägung zugeschrieben wurde. Denn diese Fälle haben sowohl bei der Angabe zur früheren Erwerbstätigkeit sowie des Berufs der früheren Erwerbstätigkeit nach KldB (ef114) gültige Werte.
- 3. Es finden sich im Datensatz des SUF 1996 bei einigen Variablen einzelne Fälle, die nicht einer der vorhandenen Kategorien zugeordnet sind. Diese werden, soweit möglich, im Setup direkt mit der Missing-Kategorie "Entfällt" zusammengefasst oder aber extra als Missing ausgewiesen.

# **Hochrechnung, Gewichtung und Vergleich mit den Veröffentlichungen des Statistischen Bundesamtes**

Sollen die Ergebnisse von Häufigkeitsauszählungen der 70%-Stichprobe mit Veröffentlichungen des Statistischen Bundesamtes zum Mikrozensus 1996 verglichen werden, muss der Hochrechnungsfaktor des Mikrozensus verwendet werden: EF750 ist der personenbezogne Hochrechungsfaktor, EF751 bezieht sich auf die Haushalte bzw. Familien und EF755 ist wiederum ein personenbezogener Hochrechnungsfaktor, der speziell für die disproportionale 0,45% -Unterstichprobe des Ergänzungsprogramms vorgesehen ist. Die 0,45% ergibt sich als Bundesdurchschnitt bei Auswahlsätzen der Unterstichprobe auf Regierungsbezirksebene von 0,4%, 0,6%, 0,8% oder 1%.

Um auf 1% der Bevölkerung hochzurechnen, wird beispielsweise bei personenbezogenen Auswertungen der entsprechende Hochrechnungsfaktor mit 100/70 multipliziert:

compute gewicht=EF750 \* 100/70 weight by gewicht

In den Fachserien des Statistischen Bundesamtes werden die Ergebnisse meist auf die gesamte Bevölkerung hochgerechnet. Zur Herstellung der Vergleichbarkeit müssen in diesem Fall Ergebnisse eigener Berechnungen noch zusätzlich zur Hochrechnung und Gewichtung mit 100 multipliziert werden.

Weiterhin sind zum Vergleich mit den vom Statistischen Bundesamtes veröffentlichten Zahlen die jeweiligen Bevölkerungs- und Erwerbskonzepte zu berücksichtigen:

```
'Bevölkerung in Privathaushalten': 
        select if (EF506=1)
'Bevölkerung am Ort der Hauptwohnung': 
        select if (EF505=1 \text{ or } EF505=2)'Privathaushalte': 
        select if (EF506=1) and (EF507=1)'Bevölkerung am Familienwohnsitz': 
        select if (EF508=1)
'Familien': 
         select if (EF509=1) and (EF508=1) 
'Erwerbstätige' : 
         select if (EF505=1 or EF505=2) and (EF504=1) 
'Erwerbstätige(EU-Arbeitskräfteerhebung 0,45% Substichprobe)': 
         select if (EF505=1 or EF505=2) and (EF504=1) and (Ef738=1) 
'Nichteheliche Lebensgemeinschaften (verschieden geschlechtlich)': 
         select if (EF506=1) and (EF515=1) and (EF603>=1 and EF603<=4)
```
## **Prüfung des eingelesenen Materials Mikrozensus 1996**

Zur Prüfung, ob der Rohdatensatz des faktisch anonymisierten Materials Mikrozensus 1996 fehlerfrei eingelesen wurde, kann die folgende Fallzahl (ohne Gewichtung, ohne Selektion) mit der des eingelesenen Datensatzes verglichen werden. Unterscheiden sich die Fallzahlen, weist dies auf einen Fehler beim Einlesen hin. (Anmerkung: Handelt es sich um unterschiedliche Stichproben, können sich die Fallzahlen ebenfalls unterscheiden.)

Fallzahl Mikrozensus 1996 (ohne Gewichtung, ohne Selektion)=509243

### **Übersicht der Eigenschaften des Mikrozensus 1996**

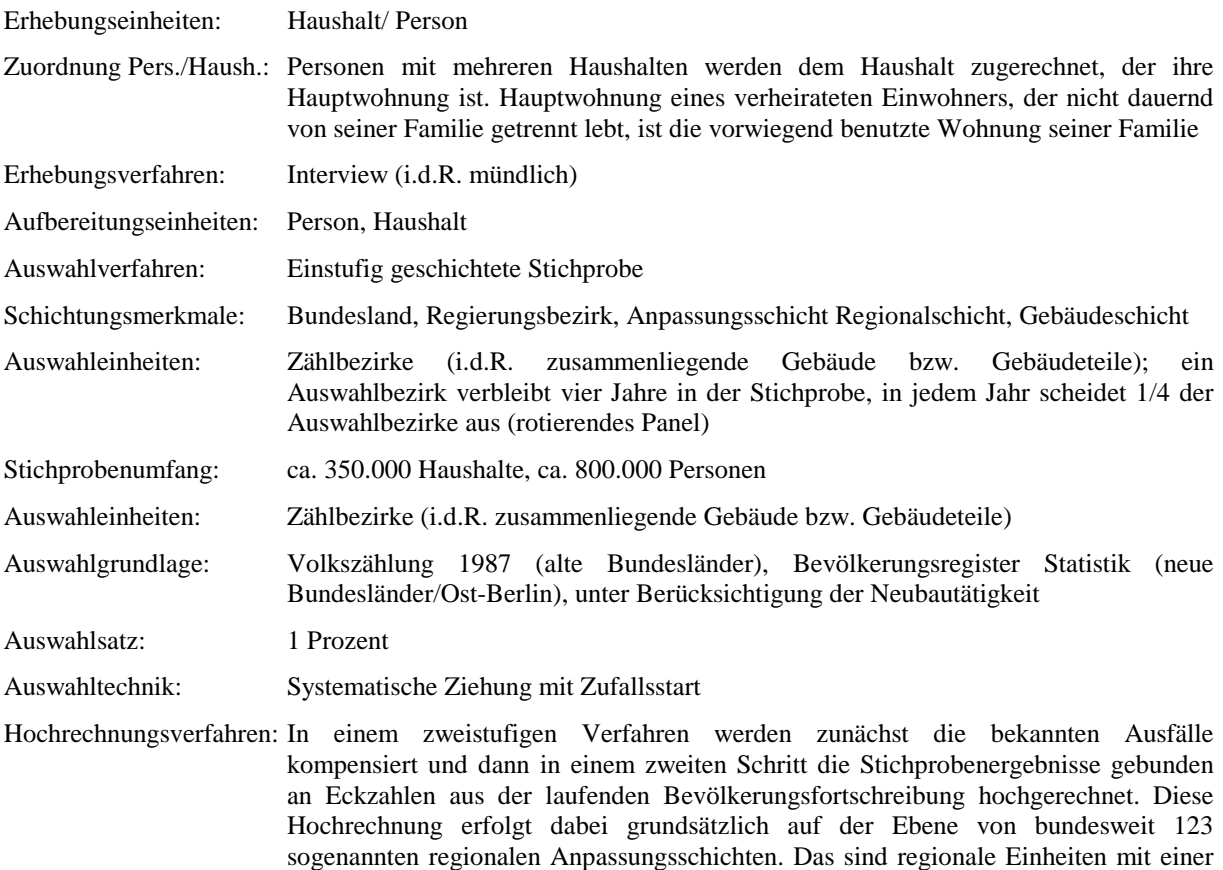

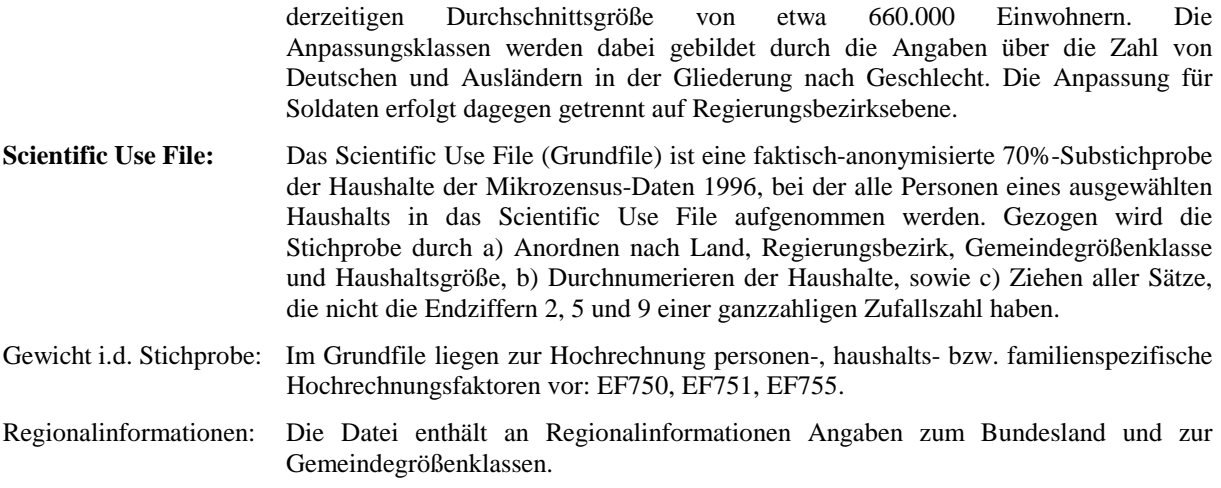

#### **Hinweise auf Materialien zum Mikrozensus**

### Informationen zum Mikrozensus und seiner Konzeption:

Emmerling, Dieter/Riede, Thomas (1997): 40 Jahre Mikrozensus. Wirtschaft und Statistik (3): 160-174.

Heidenreich, H.-J.,: Hochrechnung des Mikrozensus ab 1990. In: Gabler, S./Hoffmeyer-Zlotnik, J./Krebs, D. (Hrsg.): Gewichtung in der Umfragepraxis. Westdeutscher Verlag, Opladen 1994, S. 112-123.

Meyer, Kurt: Zum Auswahlplan des Mikrozensus ab 1990. In: Gabler, S./Hoffmeyer-Zlotnik, J./Krebs, D. (Hrsg.): Gewichtung in der Umfragepraxis. Westdeutscher Verlag, Opladen 1994, S. 106-111.

Statistisches Bundesamt (Hrsg.): Arbeitsunterlagen zum Mikrozensus, Wiesbaden, Mai 1990.

Statistisches Bundesamt (Hrsg.): Inhaltliche Fragen bevölkerungsstatistischer Stichproben am Beispiel des Mikrozensus. Bericht zur Konferenz vom 21. und 22. Oktober 1988. Heft 10 der Schriftenreihe Ausgewählte Arbeitsunterlagen zur Bundesstatistik. Wiesbaden 1989.

Hartmann, P,: Der Mikrozensus als Datenquelle für die Sozialwissenschaften. ZUMA-Nachrichten Nr. 24, Mai 1989.

#### Zur Weitergabe faktisch anonymisierter Einzeldaten:

Müller, W./Blien, U./Knoche, P./Wirth, H.: Die faktische Anonymität von Mikrodaten, (Band 19 der Schriftenreihe Forum der Bundesstatistik). Metzler-Poeschel, Stuttgart 1991.

Wirth, H.: Die faktische Anonymität von Mikrodaten: Ergebnisse und Konsequenzen eines Forschungsprojektes. ZUMA-Nachrichten Nr. 30, Mai 1992.

#### Zur Fehlerrechnung im Mikrozensus:

Statistisches Bundesamt (1996): Fachserie 1, Reihe 4.1.1. Stand und Entwicklung der Erwerbstätigkeit, S. 18-22.

# Ergebnisse des Mikrozensus 1996:

Statistisches Bundesamt (1998): Bevölkerung und Erwerbstätigkeit, Fachserie 1, Reihe 3, Haushalte und Familien (Ergebnisse des Mikrozensus), Stuttgart: Metzler-Poeschel.

Statistisches Bundesamt (1998): Bevölkerung und Erwerbstätigkeit, Fachserie 1, Reihe 4.1.1, Stand und Entwicklung der Erwerbstätigkeit 1996 (Ergebnisse des Mikrozensus), Stuttgart: Metzler-Poeschel.

Statistisches Bundesamt (1998): Bevölkerung und Erwerbstätigkeit, Fachserie 1, Reihe 4.1.2, Beruf, Ausbildung und Arbeitsbedingungen der Erwerbstätigen (Ergebnisse des Mikrozensus), Stuttgart: Metzler-Poeschel.

Darüber hinaus sind Veröffentlichungen in der Zeitschrift 'Wirtschaft und Statistik' des Statistischen Bundesamtes zu finden.

Zentrum für Umfragen, Methoden und Analysen (ZUMA) German Microdata Lab Postfach 12 21 55 68072 Mannheim Tel.: 0621 / 1246-265 Fax: 0621 / 1246-100 E-Mail: mikrodaten@zuma-mannheim.de Oktober 2003 Vollständige Überarbeitung: Helga Christians, Februar 2004 Ergänzungen: Julia H. Schroedter, August 2004